<http://www.kyoritsu-pub.co.jp/bookdetail/9784320124233>

**目 次**

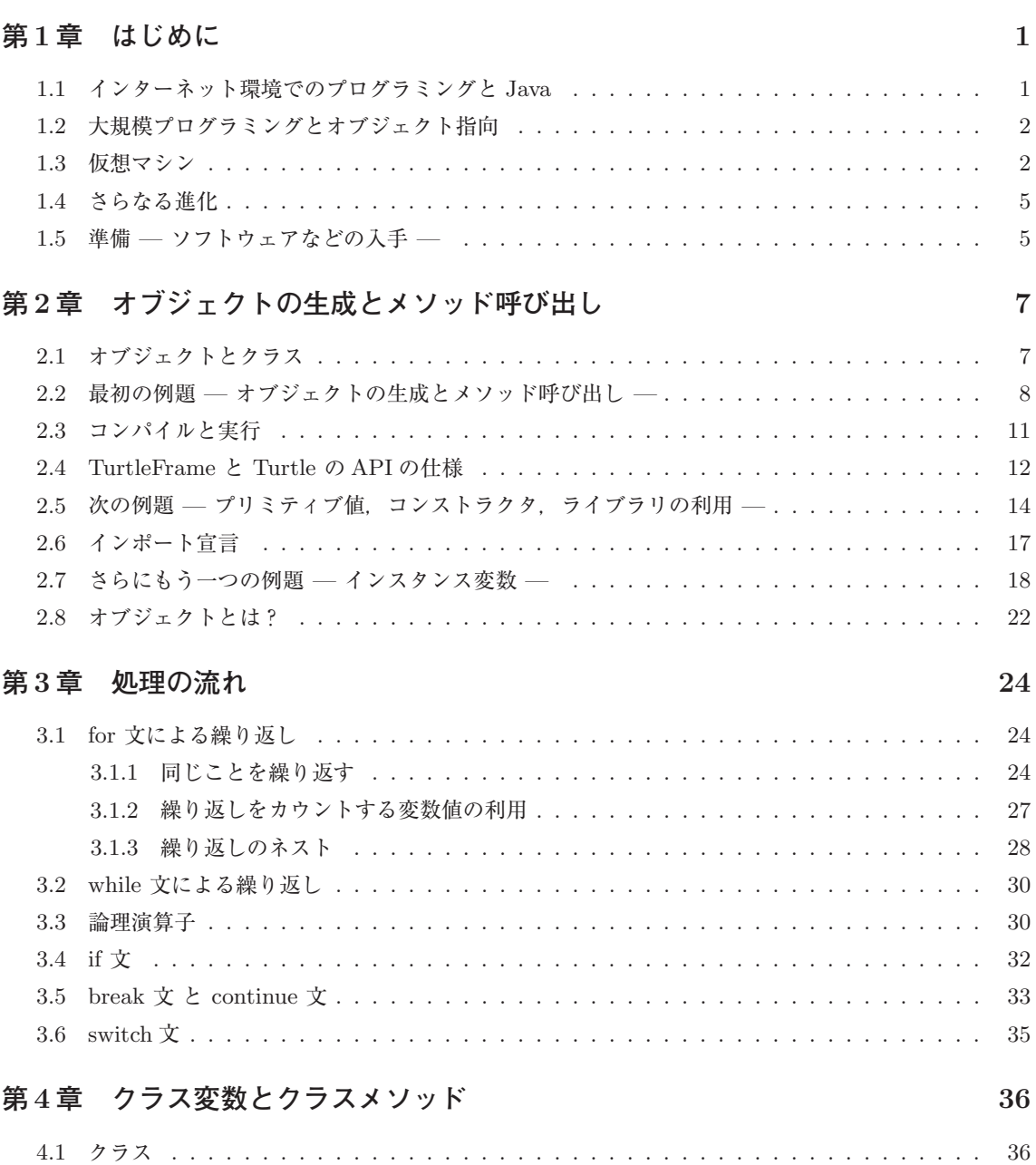

### Java 3

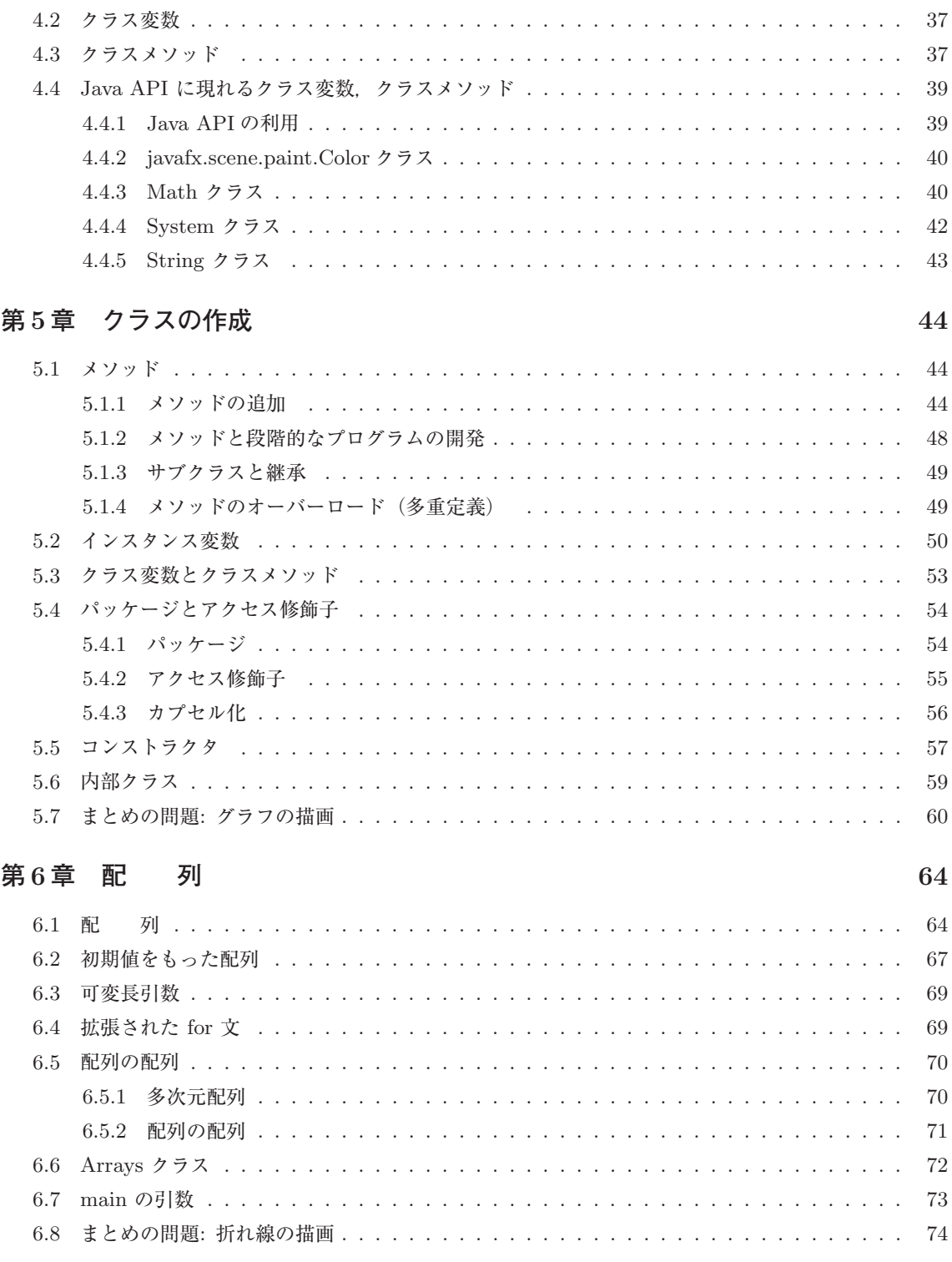

# **第 7 章 プリミティブ型とラッパークラス 76**

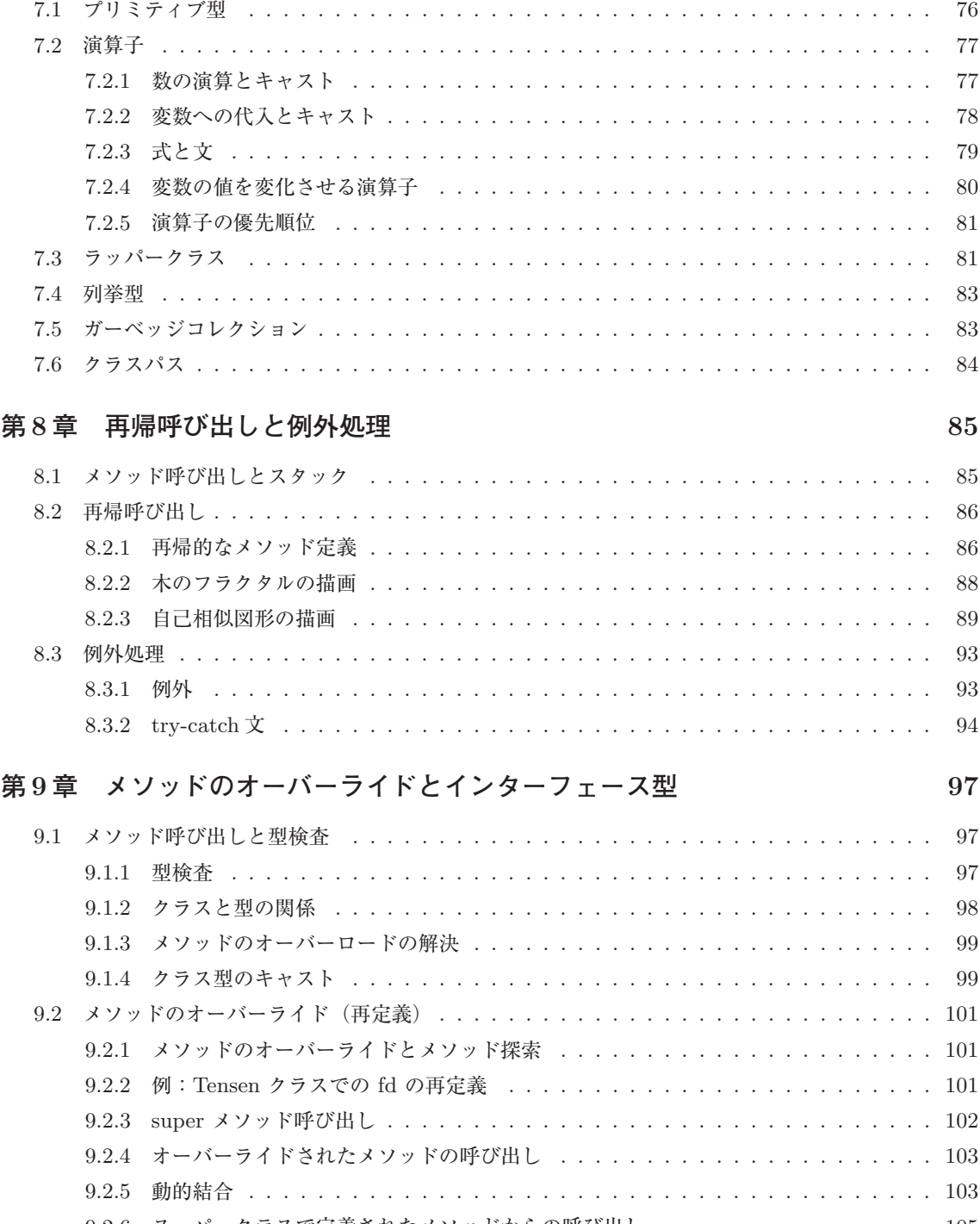

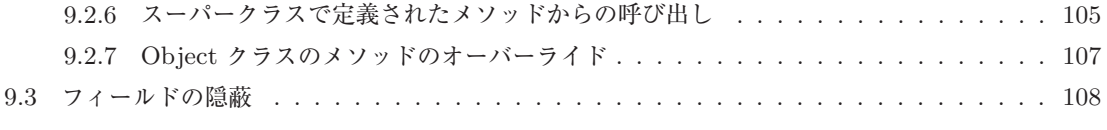

### <http://www.kyoritsu-pub.co.jp/bookdetail/9784320124233>

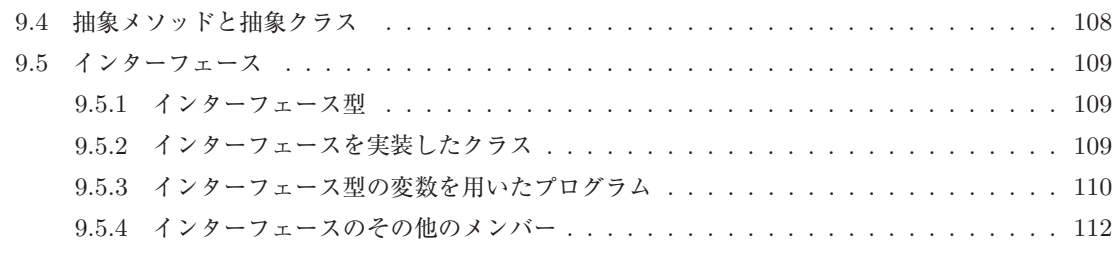

## **第 10 章 ラムダ式と関数型インターフェース 113**

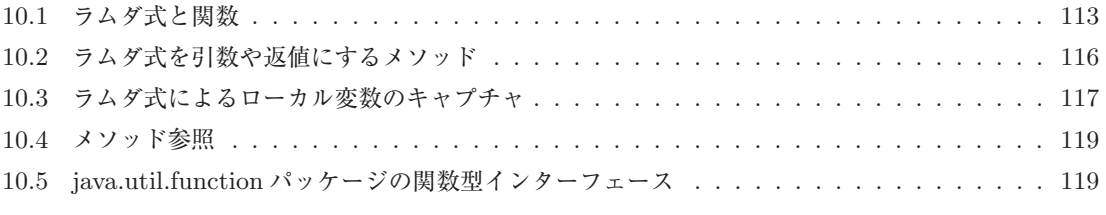

## **第 11 章 コレクションフレームワーク 121**

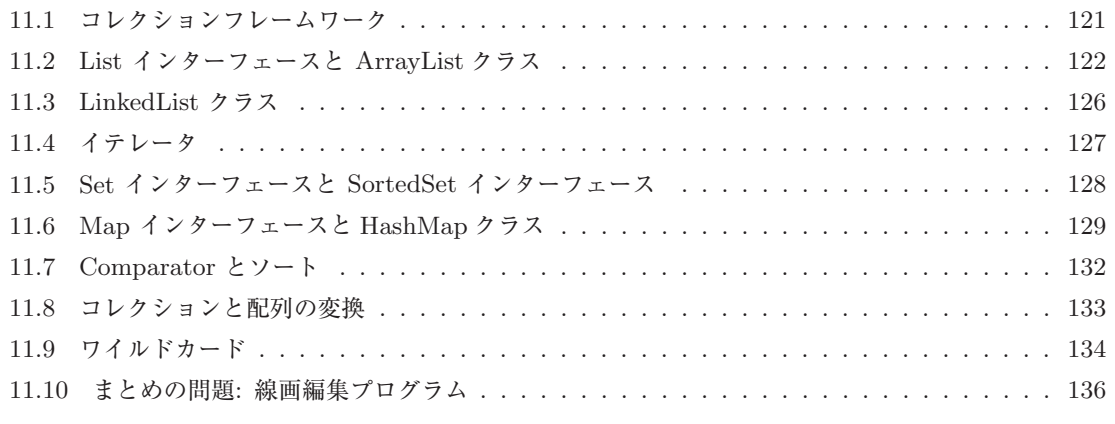

## **第 12 章 マルチスレッドと並行処理 137**

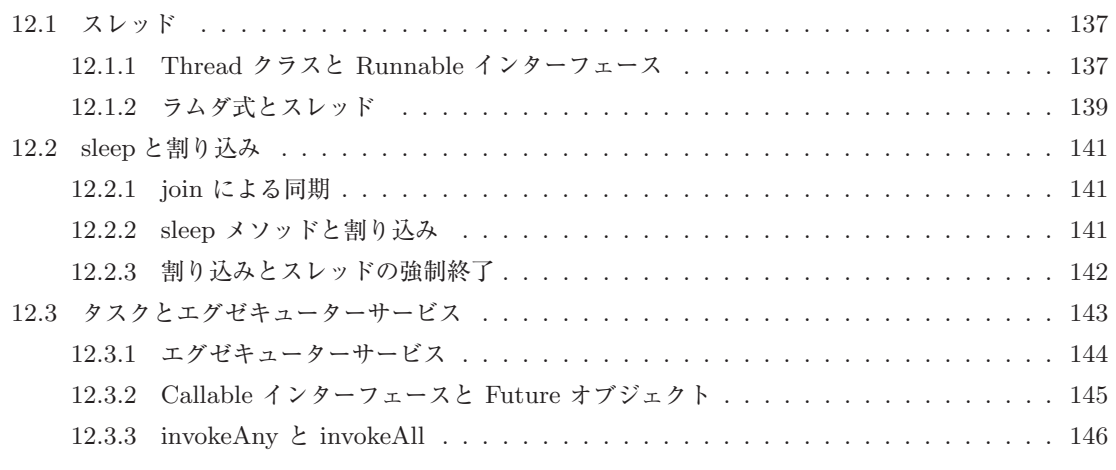

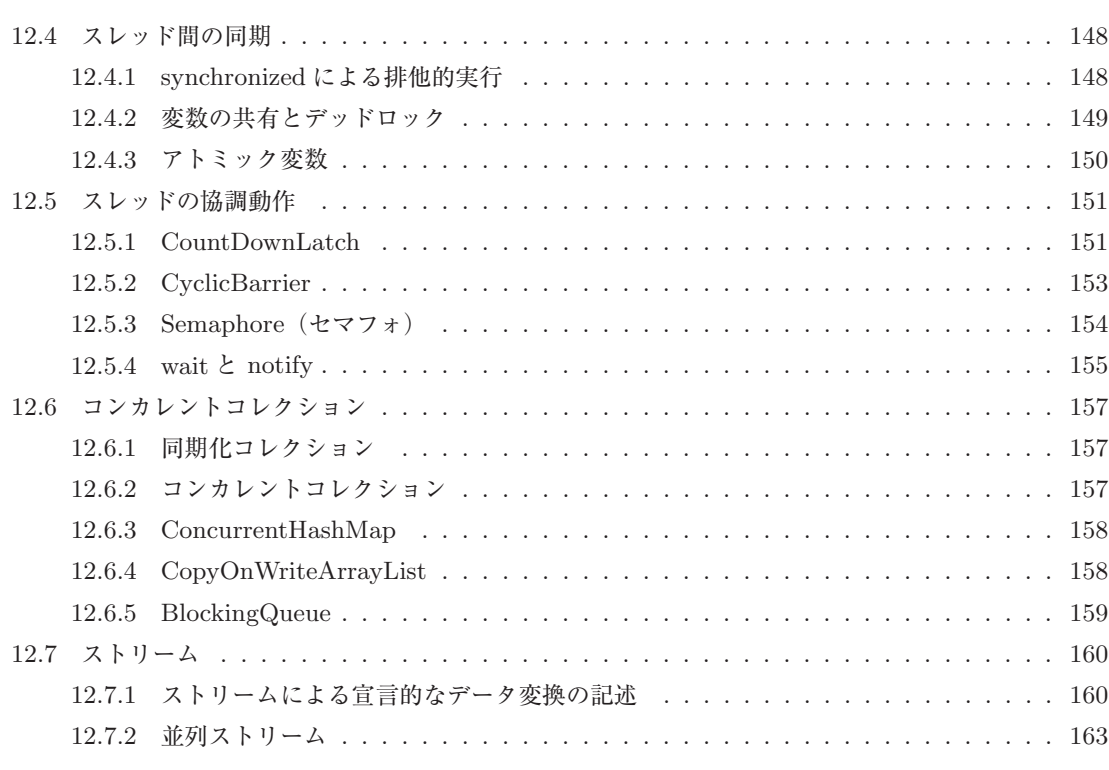

# **第 13 章 GUI クラス 165**

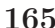

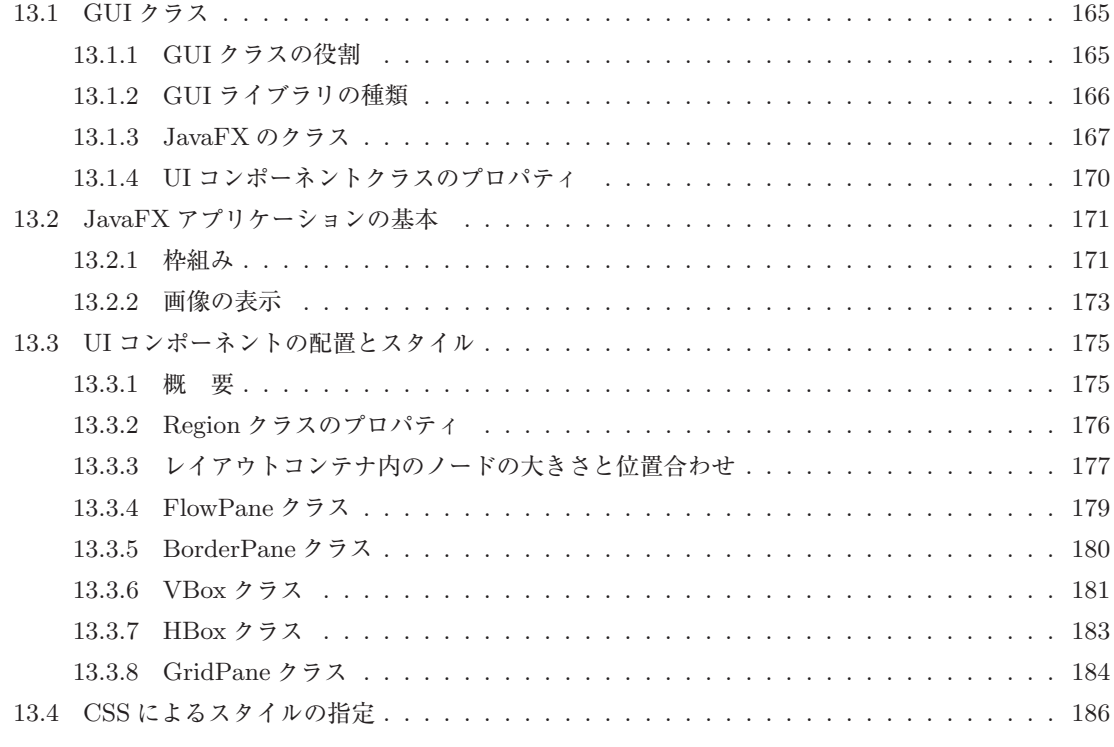

ix

### Java 3

### <http://www.kyoritsu-pub.co.jp/bookdetail/9784320124233>

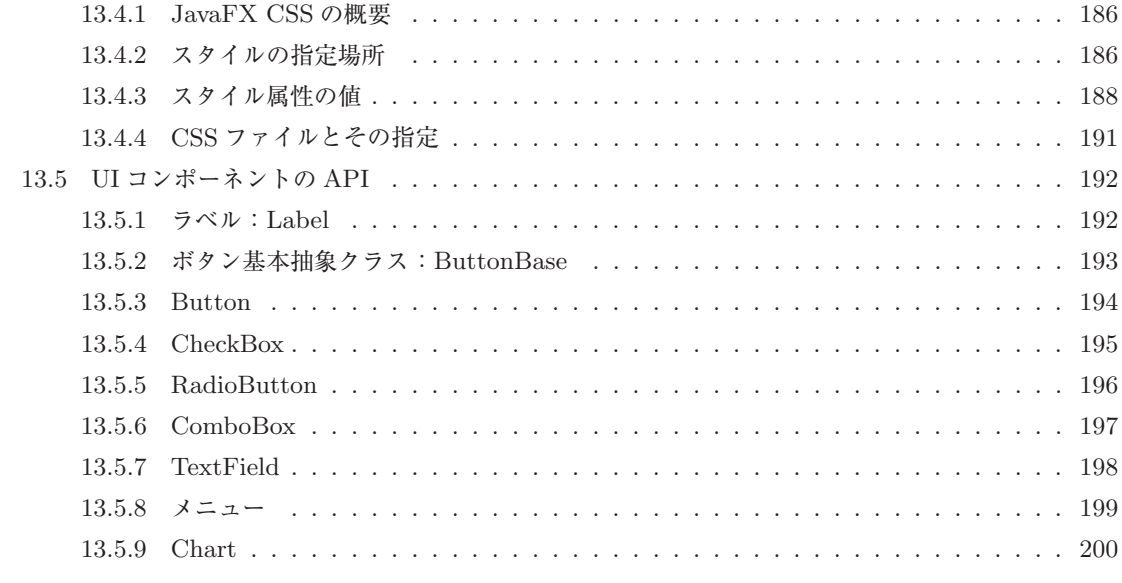

## **第 14 章 イベント処理 203**

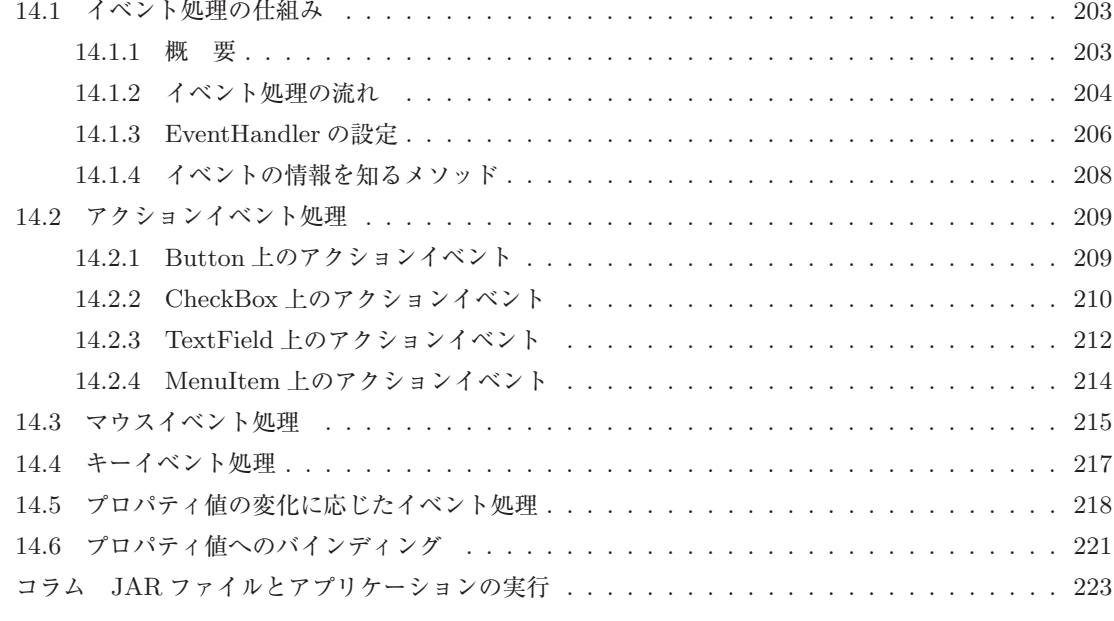

# **第 15 章 グラフィックス 224**

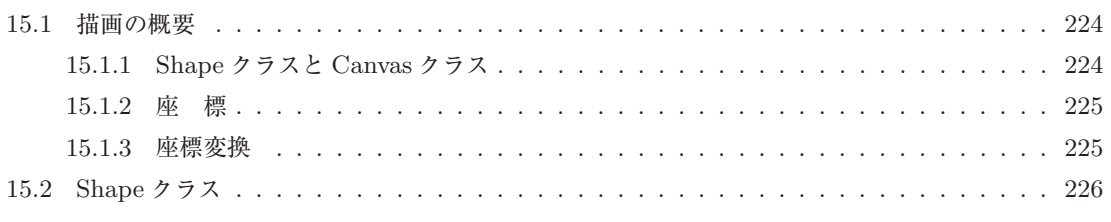

### <http://www.kyoritsu-pub.co.jp/bookdetail/9784320124233>

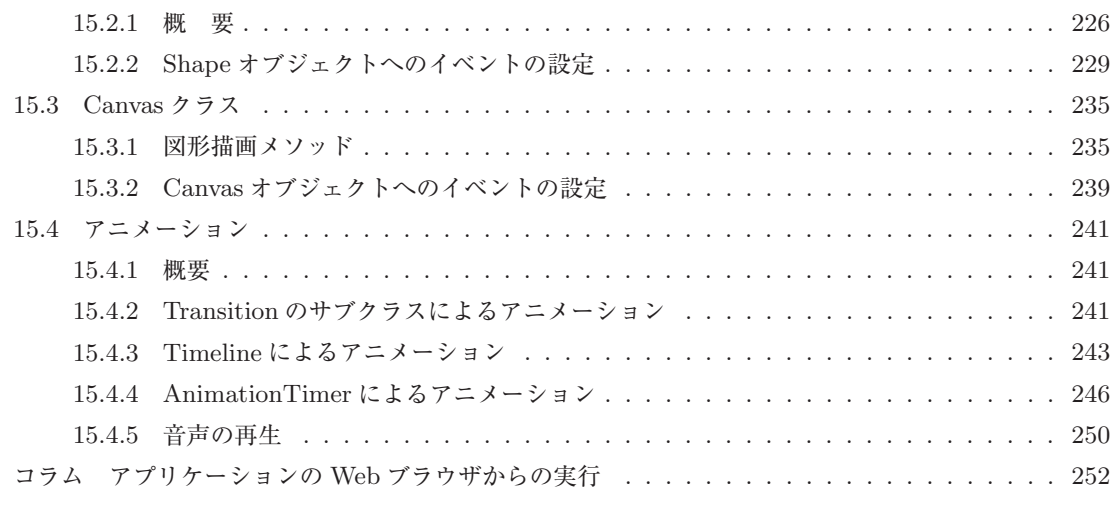

# **第 16 章 データ入出力 253**

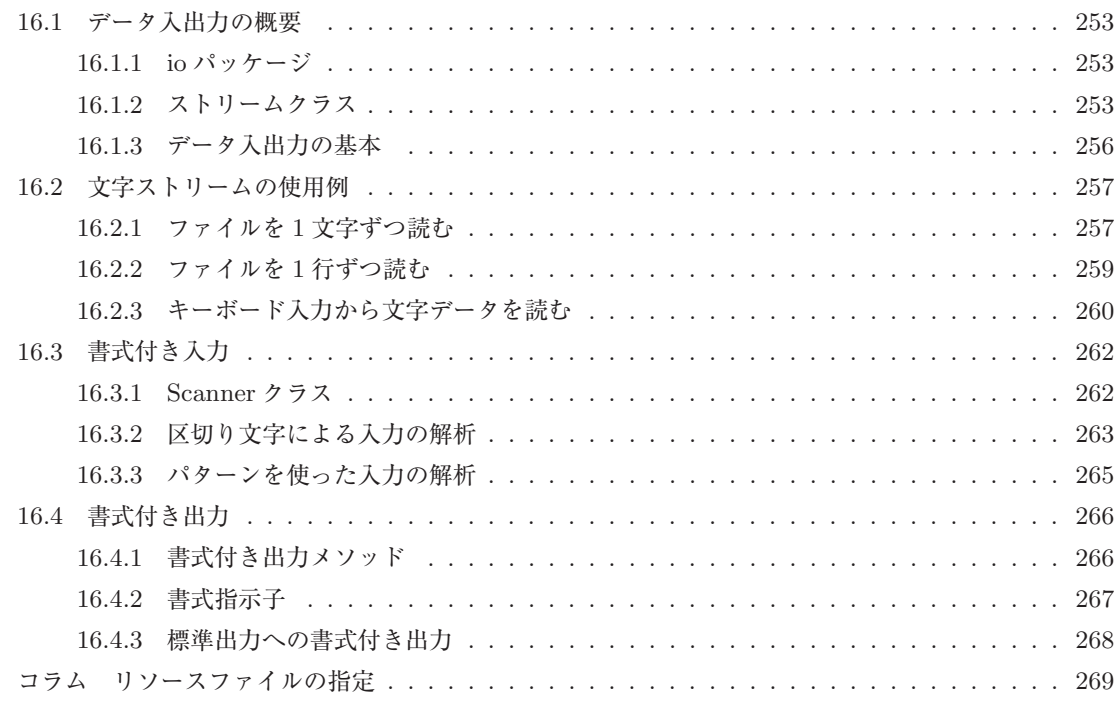

# **第 17 章 ネットワークインターフェース 270**

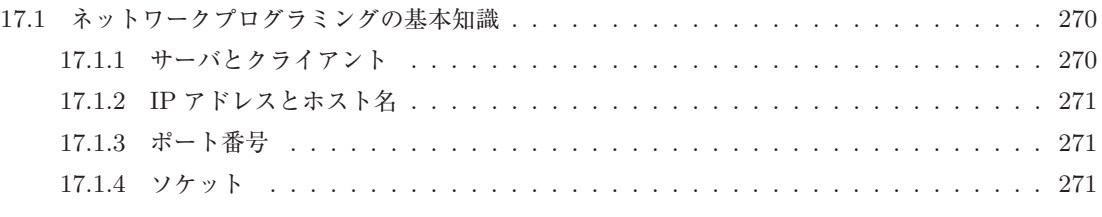

### Java 3

### <http://www.kyoritsu-pub.co.jp/bookdetail/9784320124233>

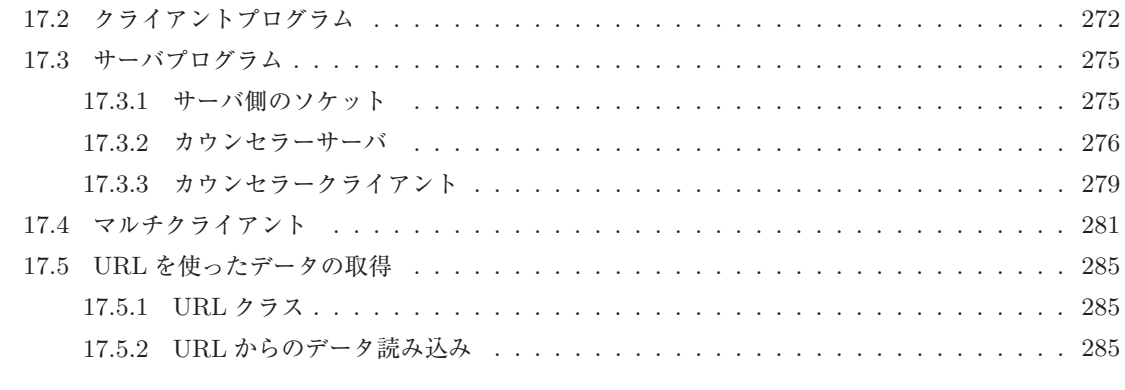

### **索 引 289**